# Xflow

#### Declarative Data Processing in XML3D

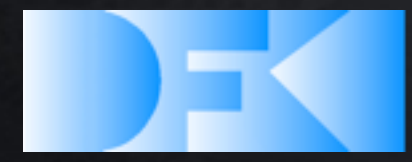

**German Research Center for Artificial Intelligence GmbH** 

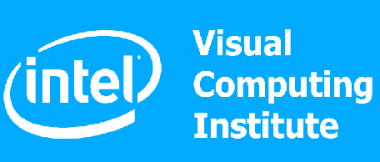

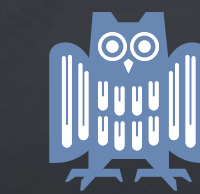

**UNIVERSITÄT DES SAARLANDES** 

# Beyond static geometry

- Different type of animations
	- Rigid Transformations
	- **Morphing**
	- Skinning

Use group transformations

Need for vertex processing

- Several technologies
	- CPU, GPU (vertex shaders, CUDA, OpenCL)

Make it Platform Independent!

intel.

Institut

UNIVERSITÄT

**SAARLANDES** 

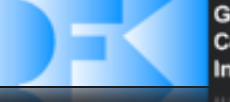

# Go for Generic

- Avoid specialized elements
	- i.e. specification blow up
- Find generic solution to describe data processing
	- Should be at least as powerful as vertex shaders in GLSL / HLSL
	- Still: Platform Independent!

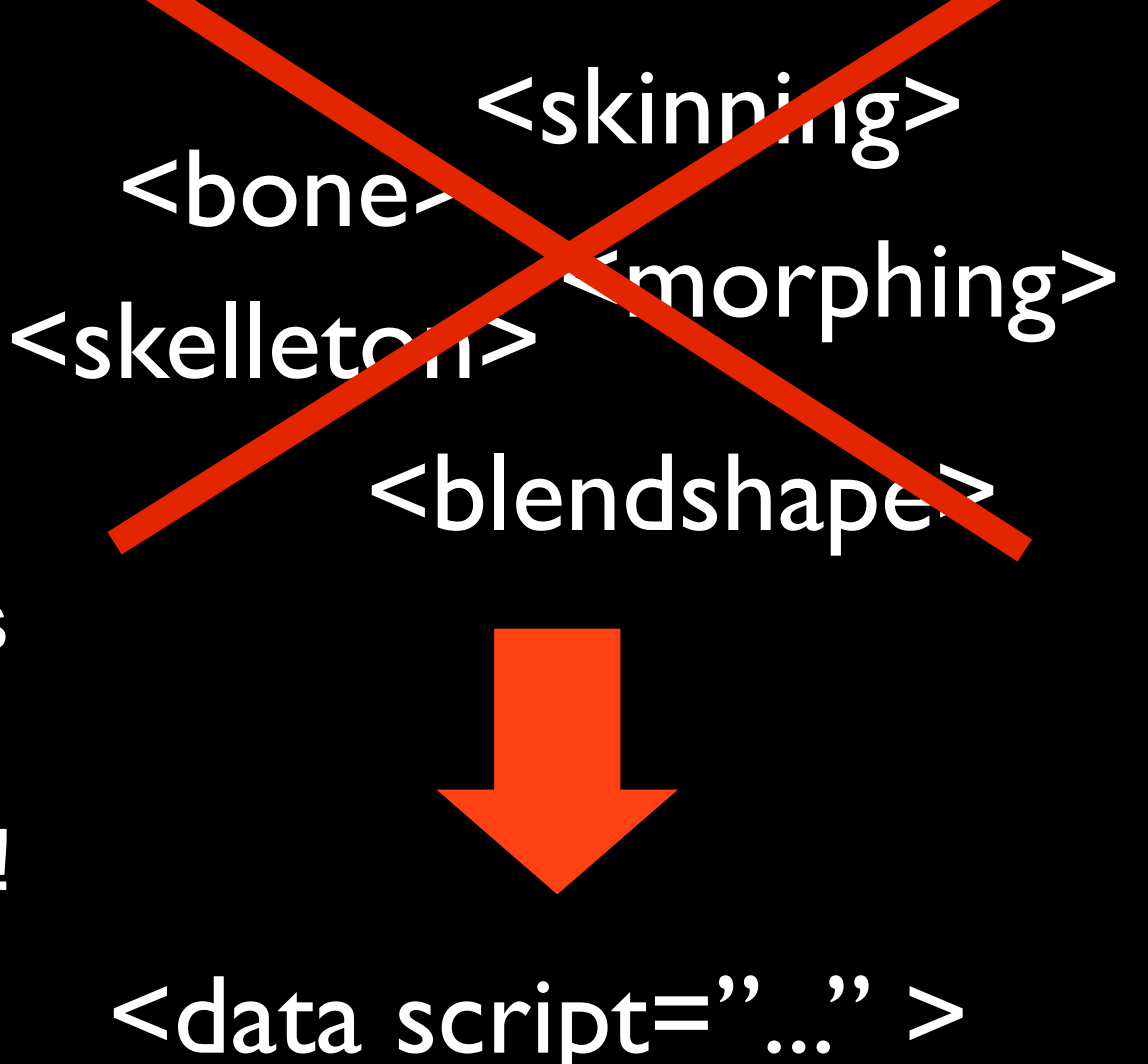

intel)

JNIVERSITÄT

**SAARLANDES** 

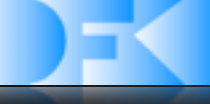

# Introducing: Xflow

- Mechanism for declarative data processing
- Describe **dataflow process** inside xml3d documents
	- Composition of data fields
	- Data modification through scripts / shaders

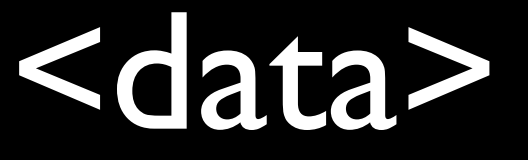

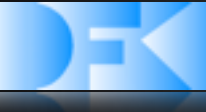

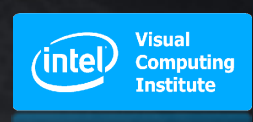

# A simple mesh

```
<mesh type="triangles" >
  \text{cint name="index" > 0 1 2 1 2 3 ... \text{c/int}}<float3 name="position" >1.0 2.0 -0.2 ...</float3>
  \epsilon -float3 name="normal" > 0.0 1.0 0.0 ... \epsilon/float3>
</mesh>
```

```
<mesh type="triangles" >
  <data>
     \text{cint name="index" > 0 1 2 1 2 3 ... \text{c/int}}<float3 name="position" >1.0 2.0 -0.2 ...</float3>
     \epsilon -float3 name="normal" >0.0 1.0 0.0 ...</data>
</mesh>
```
=

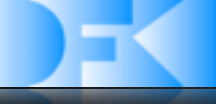

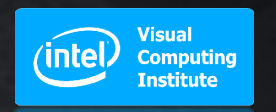

#### Instantiate with <data>

```
<defs>
  <data id="meshData" >
     \text{cint name="index" > 0 1 2 1 2 3 ... \text{c/int}}<float3 name="position" >1.0 2.0 -0.2 ...</float3>
     \epsilon -float3 name="normal" > 0.0 1.0 0.0 ... </float3>
  </data>
</defs>
...
<mesh type="triangles" src="#meshData" />
<group style="transform: ... " >
  <mesh type="triangles" src="#meshData" />
</group>
```
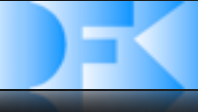

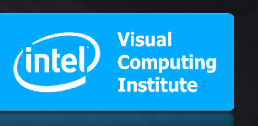

# Reuse part of data

```
<defs>
  <data id="basicMeshData" >
     \text{cint name="index" > 0 1 2 1 2 3 ... \text{c/int}}<float3 name="position" >1.0 2.0 -0.2 ...</float3>
     \epsilon -float3 name="normal" > 0.0 1.0 0.0 ...\epsilon/float3>
  </data>
</defs>
...
<mesh type="triangles">
  <data src="#basicMeshData" />
  \epsilon -float3 name="color" >1.0 0.7 0.1 ...\epsilon/float>
</mesh>
...
<mesh type="triangles">
  <data src="#basicMeshData" />
  \epsilonfloat3 name="color" >0.2 0.7 0.9 ...\epsilon/float>
</mesh>
```
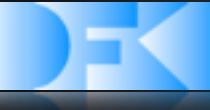

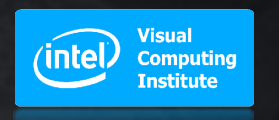

# Data Scripts

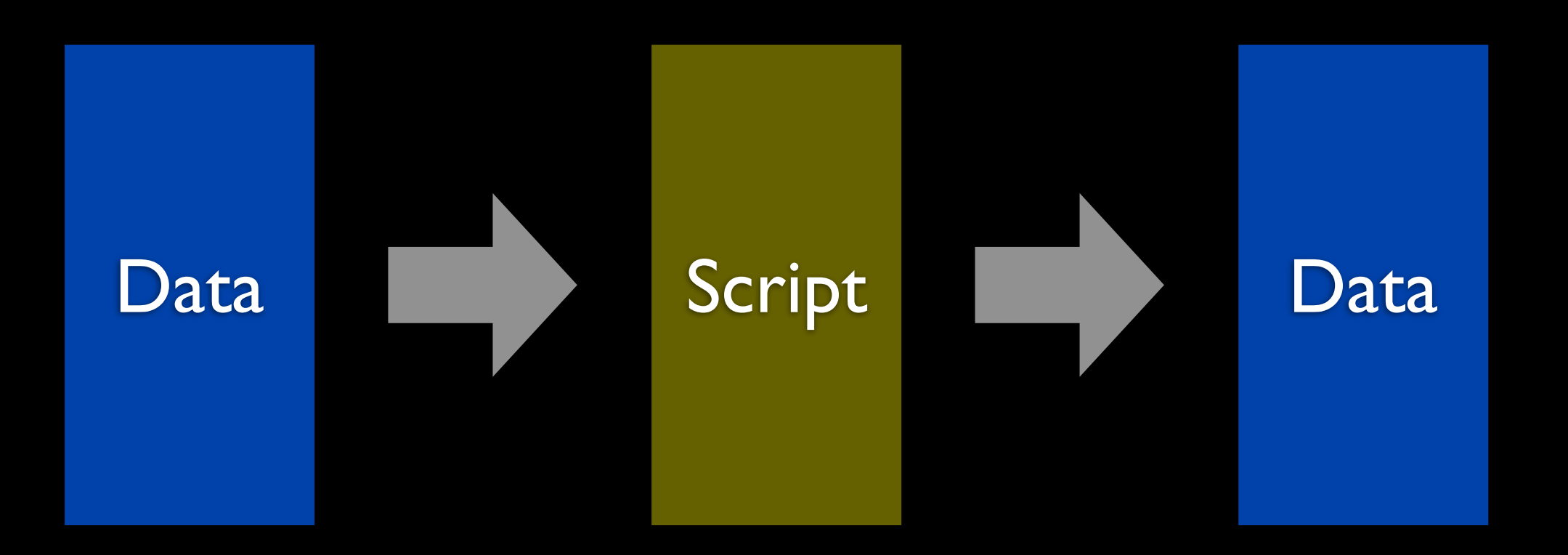

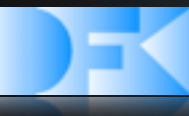

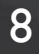

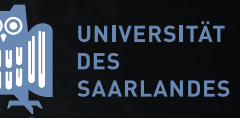

## Data Scripts in Detail

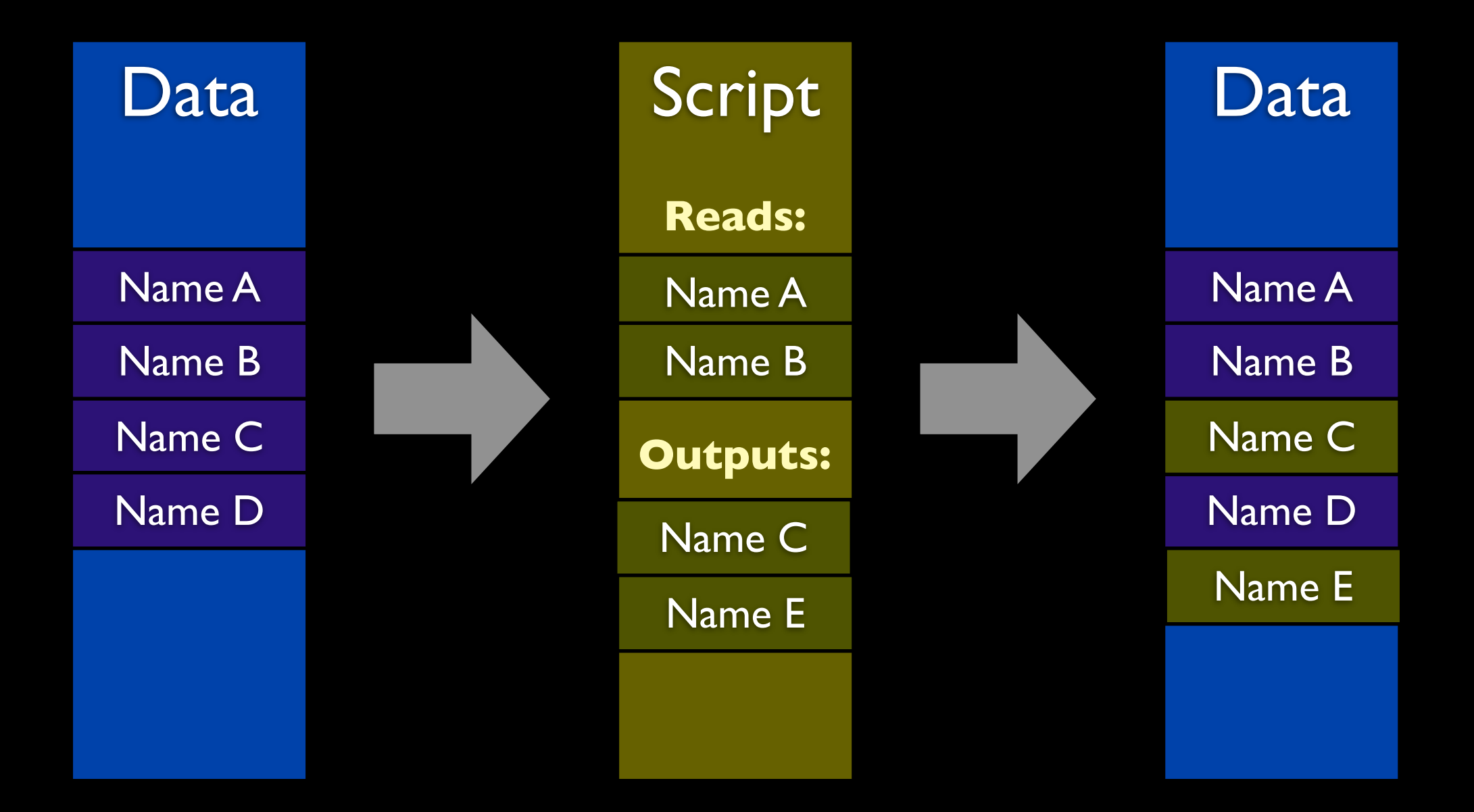

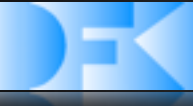

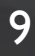

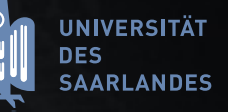

## Example: Morphing

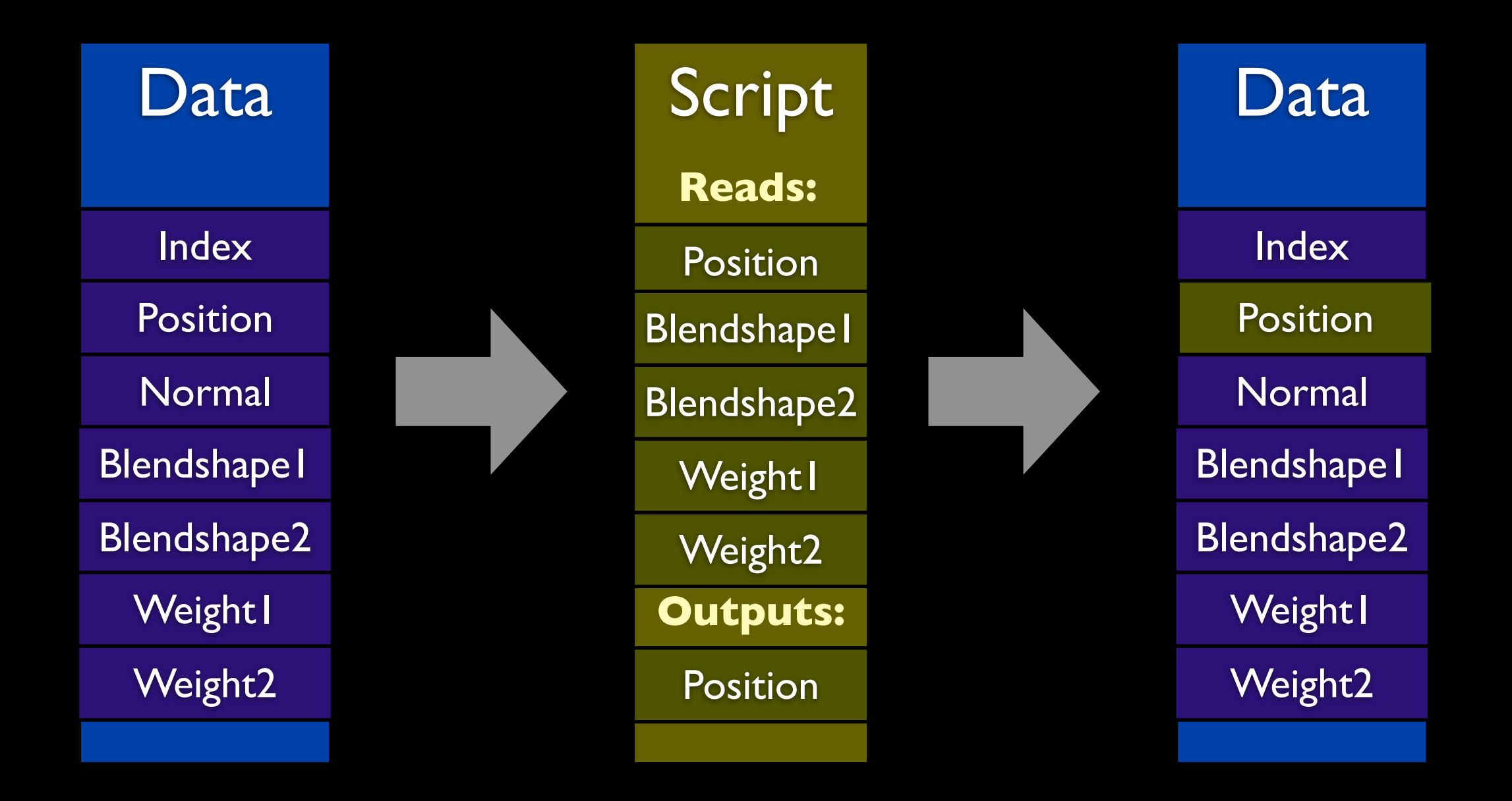

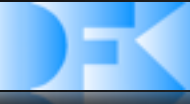

**UNIVERSITÄT** 

**SAARLANDES** 

**DES** 

**Visual** 

**Computing** 

Institute

 $(intel)$ 

#### Script attached to <data>

<data id="meshData" script="morphing.xxx" >  $\frac{1}{\sqrt{10}}$  name="index" >0 1 2 1 2 3 ... </int> <float3 name="position" >1.0 2.0 -0.2 ...</float3>  $\epsilon$  -float3 name="normal" > 0.0 1.0 0.0 ... $\epsilon$ /float3> <float3 name="blendshape1" >1.5 2.3 -0.4 ...</float3> <float3 name="blendshape2" >1.2 1.9 0.1 ...</float3> <float name="weight1" >0.3</float3> <float name="weight2" >0.5</float3> </data>

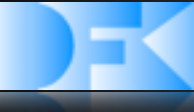

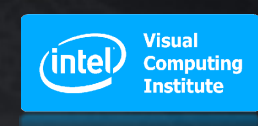

## Complex Data Flow

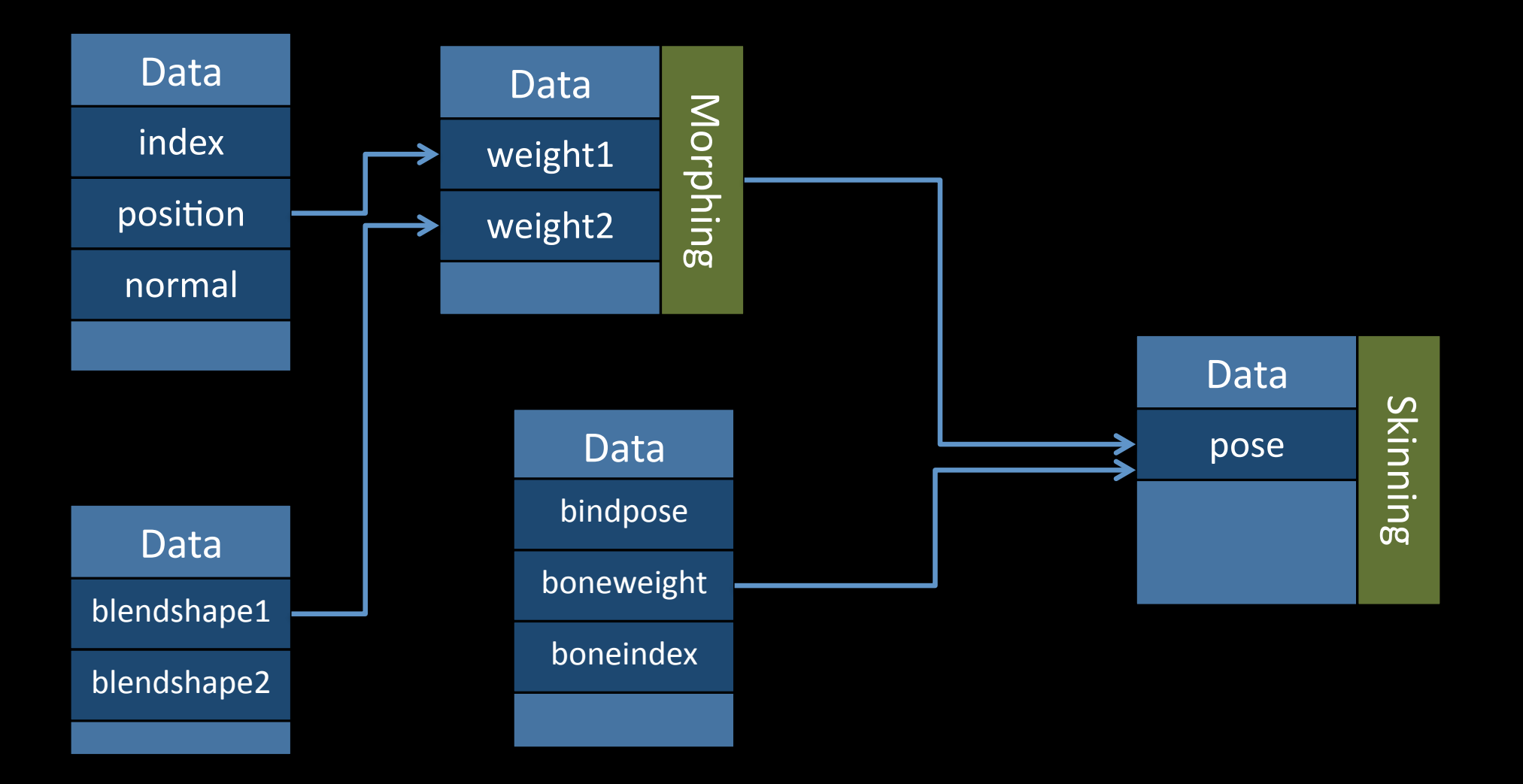

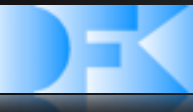

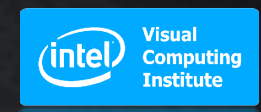

#### ... In Markup

```
<mesh type="triangles" >
  <data script="skinning.xxx" >
      <data script="morphing.xxx" >
       <data src="#meshData" />
       <data src="#blendData" />
       <float3 name="weight1" >0.8</float3>
       <float3 name="weight2" >0.2</float3>
    </data>
     <data src="#skinningData" />
     <float4x4 name="pose">...</float4x4>
  </data>
</mesh>
```
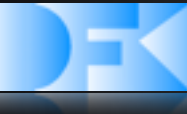

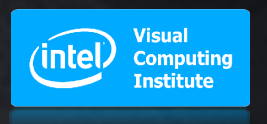

# More about Data Scripts

- Platform independent description
	- Use AnySL
- Safe exposure of parallel computing via OpenCL / CUDA
- Script execution not bound to specific hardware
	- Can be executed on GPU or CPU depending on context and renderer

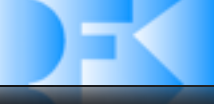

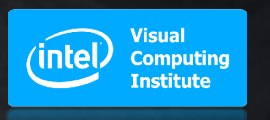

# More Applications

- Displacement Mapping
	- Add Texture to Data Element
- Not limited on vertex data
	- Use for Image Processing
- Use content of <data> for shader parameters
	- Process textures and forward to shader

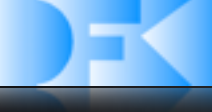

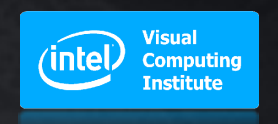

#### External Data

#### <data src="external.xxx" />

Can be any file that can be converted to a "name" => "value" table

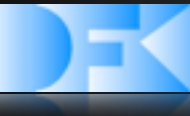

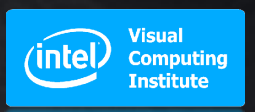

#### Thank you! [www.xml3d.org](http://www.xml3d.org)